## Use case: Run AERIOE operationally at 20 second resolution for 5 sites

Boundary layer thermodynamic profiles and cloud properties using optimal estimation retrievals take about 2 min per profile.

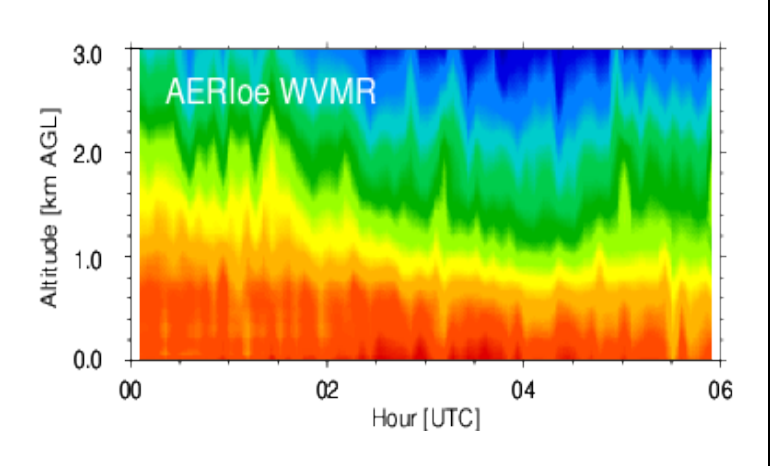

AERIoe code and figure courtesy of Dave Turner

*Results of timing tests:*

- Timing test: 48 half-hour jobs simultaneously
	- 1 model day: 20150801
	- Each job runs 3 lblrtm executables simultaneously
	- 144 asynchronous procs per model day
- Using DMF compute nodes (jasper and talc)
	- 32 CPUs each, 64 total (2.25 procs per CPU)
	- Median wallclock per model half-hour job:
		- 25300 seconds (7 hours)
- To run 1 model year in 24 hours wallclock:
	- ~213 jasper-like nodes  $(24/7 * 365 * 2)$